## ACTA COMISIÓN ELECTORAL

A 28. de DIC. de 2023, contando con la asistencia de 14 socios inscritos en la Organización denominada. Agrupación de xampazeros y Nº 367 ......................., comuna de Bulnes.

Se procede a dar inicio a la Reunión extrordinaria para Elección de la Comisión Electoral.

A continuación se da a inicio a la elección de la Comisión Electoral la que queda conformada como se detalla:

Nombre RUT Firma MartaVeronica orostica Luisa nonino Soguel du so Henry Valeria Alarron dede Esta Comisión estará a cargo de realizar las Elecciones de la Organización conforme a lo que establece la Ley N.º 19.418. Sin outro punto mas que tratar se cierra la reunión a las  $21.00$ horas. Patherine Bello Karnieic Manni puez Noeves Valeria Presidente (a) Secretario (a)  $Tesorero(a)$ . RUT RUT RUT. Firma Firma Norma Valeria L. I. MUNICIPALIDAD DE BULNES FECHA<br>RECEPCION 8 NF HORA VINUO A UNIDAD  $0.0012$ 

1

## ACTA COMISIÓN ELECTORAL FIJA INSCRIPCIÓN DE CANDIDATOS

En Bulnes, a 20 de DIC. de 2023, siendo las 19

como primero punto se fija la fecha de inscripción de los candidatos para el día 17. de 50.50.00 de 20.2.4.

Sin otro punto mas que tratar se cierra la reunión a las  $2\mathcal{W}^{\infty}$ horas.

Firman:

MARTA VERONICO DROSTICA Presidente (a) **RUTI** Firma

Valenis Alrecon Secretario (a) **RUT** Firma  $\tilde{\mathscr{O}}$ 

Luisa Meripo Tesorero(a) RUTHING

 $\mathbbm{1}$ 

## ACTA COMISIÓN ELECTORAL INSCRIPCIÓN DE CANDIDATOS.

En Bulnes, a 12. de Enero de 2024, siendo las 19:30<br>horas se reúne la Comisión Electoral de la Organización denominada. Aguyongión de<br>ramadesos q festes Crallos Jas lameliai Balnes......., comuna de Bulnes.

contar de las 19:30 Como único punto se procede a la Inscripción de candidatos a

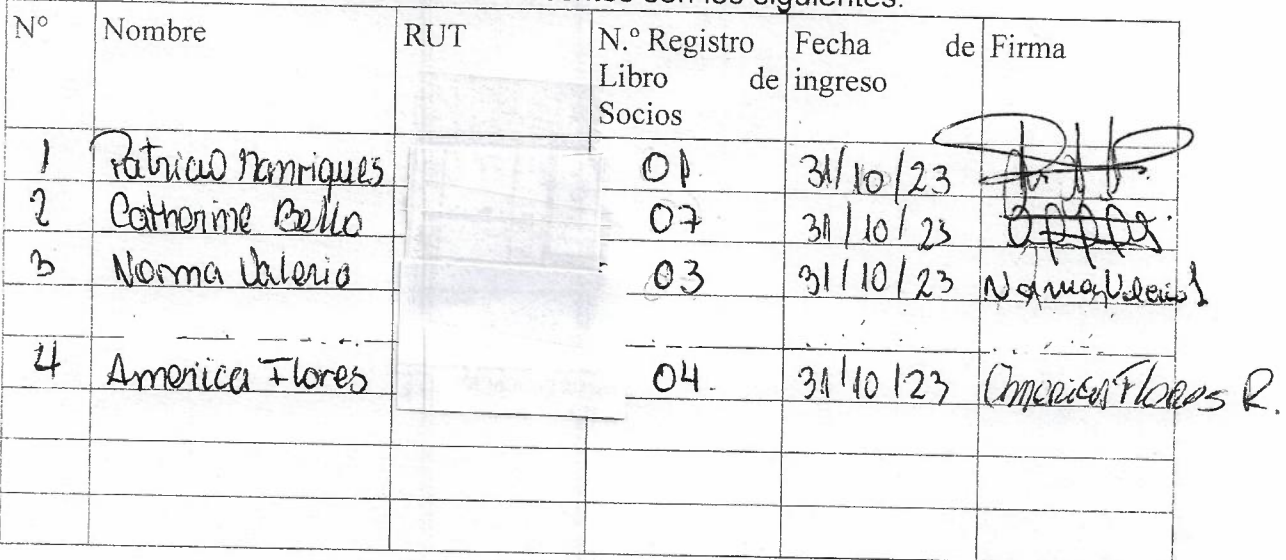

Los Candidatos inscritos son los siguientes:

Sin otro punto mas que tratar se cierra la reunión a las  $2! \cdot 2$ 

horas.

Firman integrantes Comisión Electoral:

Valenis Algacon Luisa Mesino MARTA VENONNER OROSTICA Integrante Integrante Integrante RUT. RUT. Suisa Merio Sugni)  $\left\{\rule{0cm}{0.4cm}\right.$ 

## ACTA COMISIÓN ELECTORAL FECHA EFECTUAR ELECCIONES

En Bulnes, a l'2 de EDERO de 2024, siendo las 19:00<br>horas se reúne la Comisión Electoral de la Organización denominada A-yuppocon<br>de ramaderos q frestas Comiles los Romelias Dulhes de la localidad<br>de la localidad

Como único punto se fija la fecha para efectuar la elección el<br>día 07. de Tebreso..de 2024... en ..Calle... actura R cat... Nº 367... Colhes.

Sin otro punto mas que tratar se cierra la reunión a las  $2\mathbb{Z}^2$ horas.

Firman:

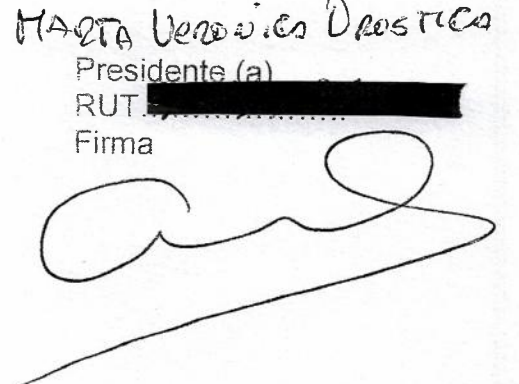

Uslenia Almacon Secretario (a) **RUT** Firma

Luisa Merino  $Tesorero(a)$ **RUT** Firma<br>Lell'2 leur Segrie